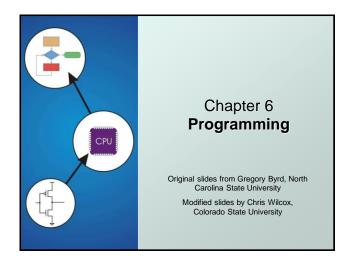

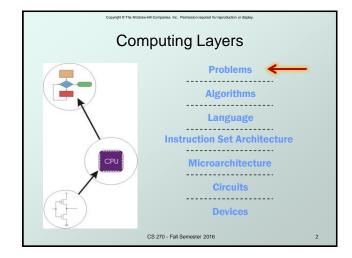

# • Methodologies for creating computer programs that perform a desired function.

Copyright © The McGraw-Hill Companies, Inc. Permission required for reproduction or

## Problem Solving

- How do we figure out what to tell the computer to do?
- Convert problem statement into algorithm, using stepwise refinement.
- Convert algorithm into LC-3 machine instructions.

# Debugging

- How do we figure out why it didn't work?
- Examine registers and memory, set breakpoints, etc.

Time spent on the first can reduce time spent on the second! CS 270 - Fall Semester 2016

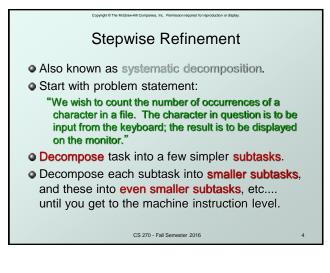

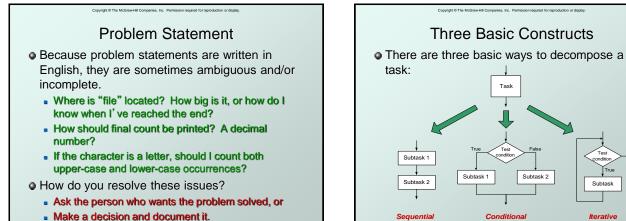

CS 270 - Fall Semester 2016

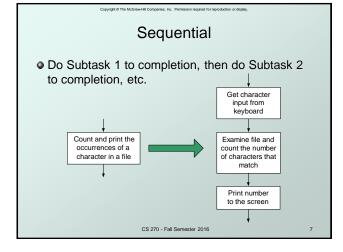

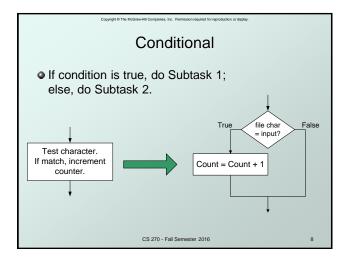

CS 270 - Fall Semester 2016

Subtas

lterative

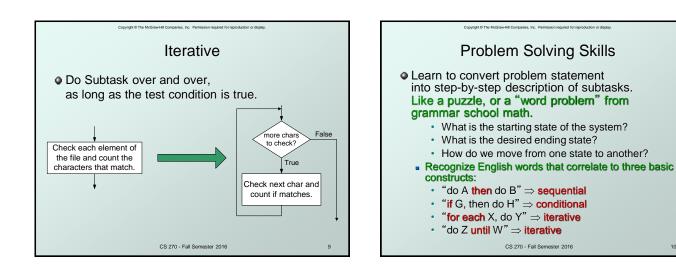

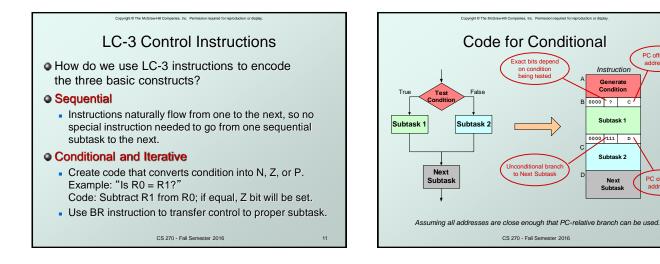

# 3

10

PC offset to address C

PC offset to address D

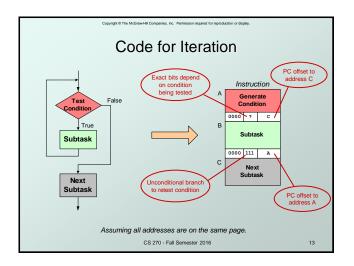

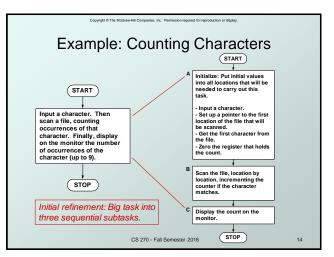

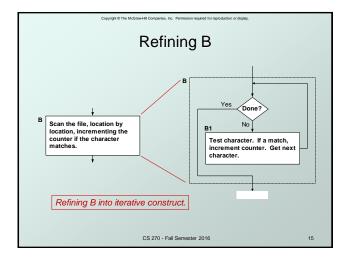

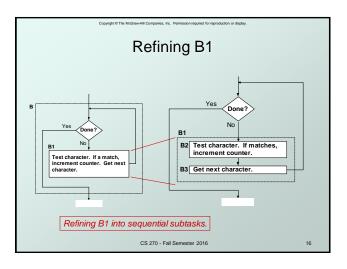

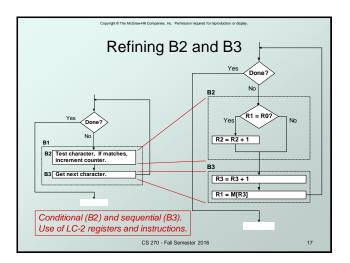

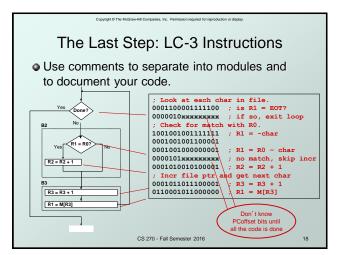

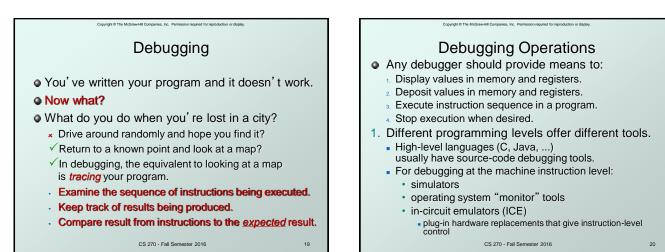

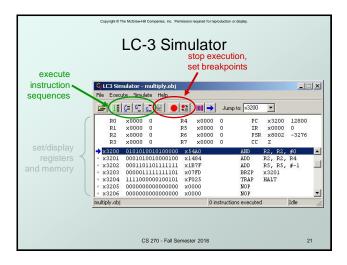

# Compared The Market Compared to the properties of the program to see what's results don't market the program to see what's results don't market the program to see what's results don't market the program to see what's results don't market the program to see what's result appropriate and the program to see what's result appropriate and the program to see what's result appropriate appropriate approprise appropriate appropriate appropriste appropriate appropriate app

 Trace the program to see what's really happening and determine how to get the proper behavior.

### Data Errors

- Input data is different than what you expected.
- Test the program with a wide variety of inputs.

CS 270 - Fall Semester 2016

22

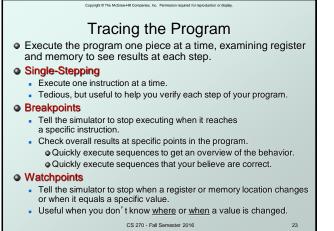

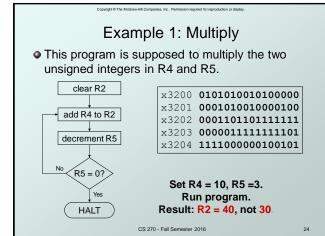

| Copyright © The McGraw-Hill Comparies, Inc. Permission required for reproduction or display. |       |    |        |                           |                                                                |                           |       |     |    |         |  |
|----------------------------------------------------------------------------------------------|-------|----|--------|---------------------------|----------------------------------------------------------------|---------------------------|-------|-----|----|---------|--|
| Debugging the Multiply Program                                                               |       |    |        |                           |                                                                |                           |       |     |    |         |  |
|                                                                                              | PC    | R2 | R4     | R5                        |                                                                | Single                    | stepp | ing |    |         |  |
| PC and registers<br>at the beginning                                                         | x3200 |    | 10     | 3                         | ×                                                              | Breakpoint at branch (x32 |       |     |    |         |  |
|                                                                                              | x3201 | 0  | 10     | 3                         |                                                                |                           |       |     |    |         |  |
| of each instruction                                                                          | x3202 | 10 | 10     | 3                         |                                                                | PC                        | R2    | R4  | R5 |         |  |
|                                                                                              | x3203 | 10 | 10     | 2                         |                                                                | x3203                     | 10    | 10  | 2  |         |  |
|                                                                                              | x3201 | 10 | 10     | 2                         |                                                                | x3203                     | 20    | 10  | 1  |         |  |
|                                                                                              | x3202 | 20 | 10     | 2                         |                                                                | x3203                     | 30    | 10  | 0  |         |  |
|                                                                                              | x3203 | 20 | 10     | 1                         |                                                                | x3203                     | 40    | 10  | -1 |         |  |
|                                                                                              | x3201 | 20 | 10     | 1                         |                                                                |                           | 40    | 10  | -1 |         |  |
|                                                                                              | x3202 | 30 | 10     | Should stop looping here! |                                                                |                           |       |     |    |         |  |
|                                                                                              | x3203 | 30 | 10     | 0                         | Should stop looping here:                                      |                           |       |     |    |         |  |
|                                                                                              | x3201 | 30 | 10     | 0                         |                                                                |                           |       |     |    |         |  |
|                                                                                              | x3202 | 40 | 10     | 0                         |                                                                |                           |       |     |    | o many. |  |
|                                                                                              | x3203 | 40 | 10     | -1                        | Branch at x3203 should be based<br>on Z bit only, not Z and P. |                           |       |     |    |         |  |
|                                                                                              | x3204 | 40 | 10     | -1                        |                                                                |                           |       |     |    |         |  |
|                                                                                              |       | 40 | C19027 | 0 - Fa <b>íl</b> S        | emester                                                        | 2016                      |       |     |    | 25      |  |

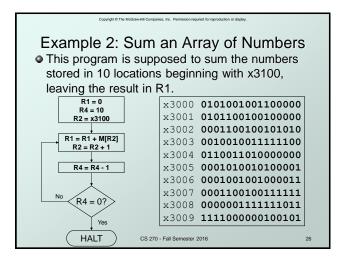

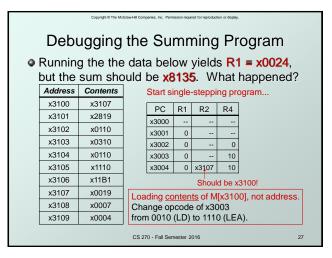

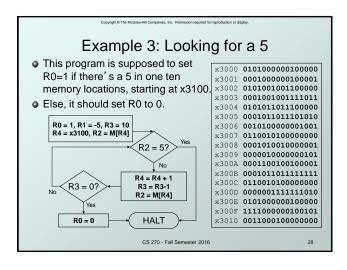

| <ul> <li>Debugging the Fives Program</li> <li>Running the program with a 5 in location x3108 results in R0 = 0, not R0 = 1. What happened?</li> </ul> |         |              |                                                                                                    |                                                |        |       |    |                |               |
|----------------------------------------------------------------------------------------------------|---------|--------------|----------------------------------------------------------------------------------------------------|------------------------------------------------|--------|-------|----|----------------|---------------|
|                                                                                                    | Address | Content<br>s | Perhaps we didn' t look at all the data?<br>Put a breakpoint at x300D to see<br>how many times we branch back. |                                                |        |       |    |                |               |
|                                                                                                    | x3100   | 9            |                                                                                                    | now m                                          | ariy u | nes v |    |                | ack.          |
|                                                                                                    | x3101   | 7            |                                                                                                    | PC                                             | R0     | R2    | R3 | R4             |               |
|                                                                                                    | x3102   | 32           |                                                                                                    | x300D                                          | 1      | 7     | 9  | x3101          |               |
|                                                                                                    | x3103   | 0            |                                                                                                    | x300D                                          | 1      | 32    | 8  | x3102          |               |
|                                                                                                    | x3104   | -8           |                                                                                                    | x300D                                          | 1      | 0     | 7  | x3103<br>x3103 | Didn't branch |
|                                                                                                    | x3105   | 19           | back, even<br>though R3 > 0?                                                                                   |                                                |        |       |    |                |               |
|                                                                                                    | x3106   | 6            | Branch uses condition code set by                                                                              |                                                |        |       |    |                |               |
|                                                                                                    | x3107   | 13           |                                                                                                    | loading R2 with M[R4], not by decrementing R3. |        |       |    |                |               |
|                                                                                                    | x3108   | 5            | Swap x300B and x300C, or remove x300C and<br>branch back to x3007.<br>CS 270 - Fall Semester 2016 29           |                                                |        |       |    |                |               |
|                                                                                                    | x3109   | 61           |                                                                                                    |                                                |        |       |    |                |               |

Copyright @ The McGraw-Hill Companies, Inc. Permission required for reproduction or display.

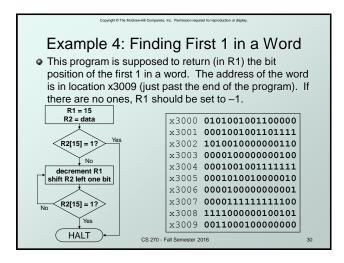

| Copyright & The Michaer Hit Companies. Inc. Permission regaland for reproduction or depay. Debugging the First-One Program                                                                                                    | Copyrige 6 The McGraneHill Companies, Inc. Premission required for reproduction or display. Debugging: Lessons Learned                                                                                                    |
|----------------------------------------------------------------------------------------------------|----------------------------------------------------------------------------------------------------|
| <ul> <li>Program works most of the time, but if data is<br/>zero, it never seems to HALT.</li> </ul>                                                                                                    | <ul> <li>Trace program to see what's going on.</li> <li>Breakpoints, single-stepping</li> <li>When tracing make sure to notice what's</li> </ul>                                                                                                    |
| PC         R1           x3007         14           x3007         14           x3007         13           x3007         13           x3007         12           x3007         12           x3007         11           x3007         10           x3007         10           x3007         9           x3007         7           x3007         7           x3007         7           x3007         7           x3007         7           x3007         7           x3007         6           x3007         5 | <ul> <li>When tracing, make sure to notice what's really happening, not what you think should hap.</li> <li>In summing program, it would be easy to not notice that address x3107 was loaded instead of x3100.</li> <li>Test your program using a variety of input data.</li> <li>In Examples 3 and 4, the program works for many (but all) data sets.</li> <li>Be sure to test extreme cases (all ones, no ones,).</li> </ul> |
| CS 270 - Fall Semester 2016 31                                                                                                    | CS 270 - Fall Semester 2016                                                                                                    |

# 8

should happen.

32

input data. for many (but not